## **STOP Analysis of an Imaging Satellite**

Author: Robert McBride, Cornell University [Problem Specification](https://confluence.cornell.edu/display/SIMULATION/ANSYS+-+Modal+Analysis+of+a+Satellite) [1. Pre-Analysis & Start-Up](https://confluence.cornell.edu/pages/viewpage.action?pageId=203031256) [2. Geometry](https://confluence.cornell.edu/display/SIMULATION/Modal+Analysis+of+a+Satellite+-+Geometry) [3. Mesh](https://confluence.cornell.edu/display/SIMULATION/Modal+Analysis+of+a+Satellite+-+Mesh) [4. Physics Setup](https://confluence.cornell.edu/display/SIMULATION/Modal+Analysis+of+a+Satellite+-+Physics+Setup) [5. Numerical Solution](https://confluence.cornell.edu/display/SIMULATION/Modal+Analysis+of+a+Satellite+-+Numerical+Solution) [6. Numerical Results](https://confluence.cornell.edu/display/SIMULATION/Modal+Analysis+of+a+Satellite+-+Numerical+Results) [7. Verification & Validation](https://confluence.cornell.edu/pages/viewpage.action?pageId=203031272) [Exercises](https://confluence.cornell.edu/display/SIMULATION/Modal+Analysis+of+a+Satellite+-+Exercises) **[Comments](https://confluence.cornell.edu/display/SIMULATION/Modal+Analysis+of+a+Satellite+-+Comments)** 

## Modal Analysis of a Satellite

Created using ANSYS 14.5

## Problem Specification

A simplified CubeSat is held in a rectangular box called a P-POD while being launched into orbit. The 1U CubeSat with legs has dimensions of 10.5cm x 10cm x 10cm. The structure is made of Aluminum 6061-T6. The CubeSat also contains boxes and a cylinder, which represent simplified internal components such as a main flight computer and the attitude control system.

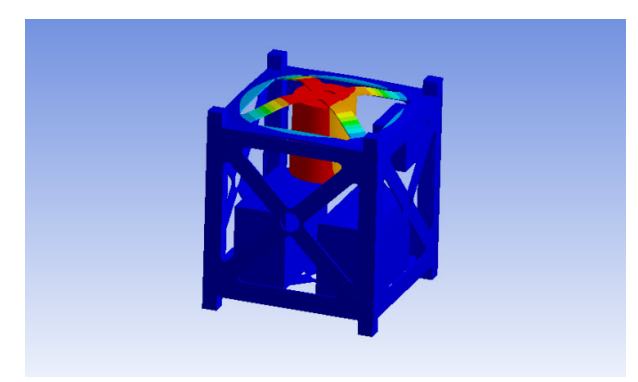

Mock CubeSat

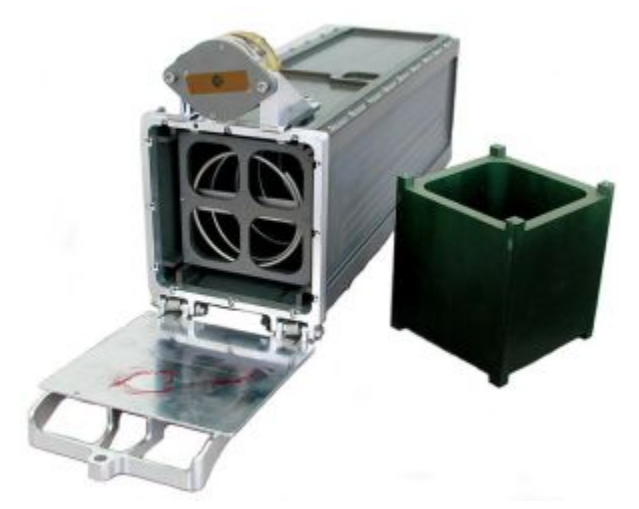

P-Pod Launcher **[Go to Step 1: Pre-Analysis & Start-Up](https://confluence.cornell.edu/pages/viewpage.action?pageId=203031256)** [Go to all ANSYS Learning Modules](https://confluence.cornell.edu/display/SIMULATION/ANSYS+Learning+Modules)